## **GAYAZA HIGH SCHOOL**

## **END OF YEAR EXAMINATIONS 2013**

**S3 COMPUTER STUDIES**

**P840/2**

**Paper 2**

**1 Hour, 45 Minutes**

## *INSTRUCTIONS TO CANDIDATES:*

Don't write anything on this question paper. You will leave it here in the lab at the end of the exam.

This paper consists of two questions. Attempt all.

On your desktop, you are required to create a new folder with a name, "*S3EOY\_xxxxxx*" where xxxx is your full name. All work will be stored in this directory/folder.

Software help wizards must not be used.

1. a) Use a word processor of your choice to type the following invoice exactly as it is and save as, "Company Invoice.doc" *(06 marks)*

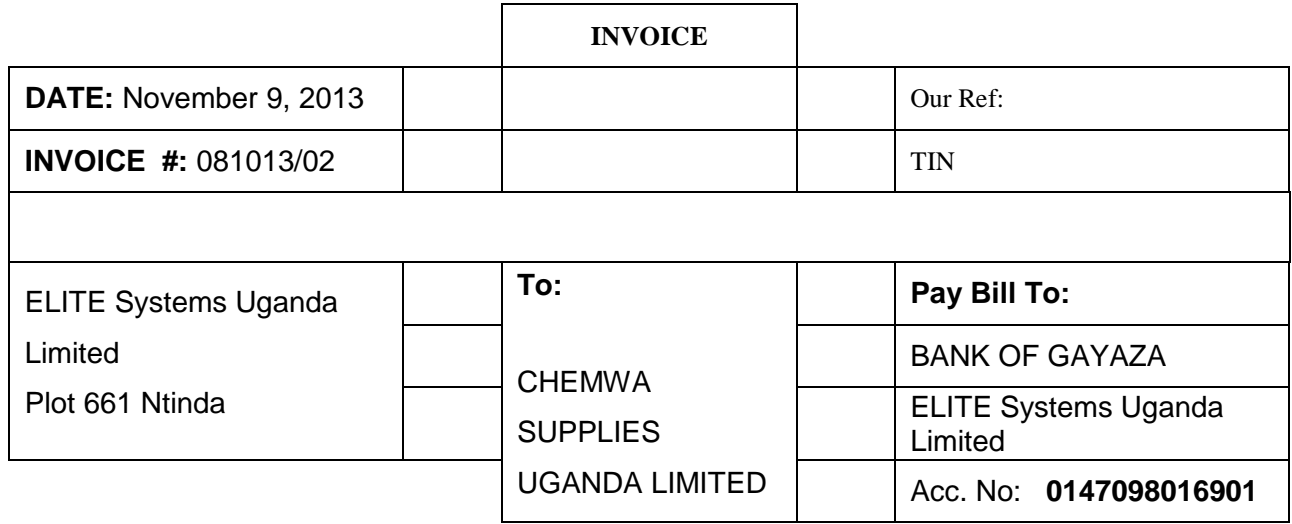

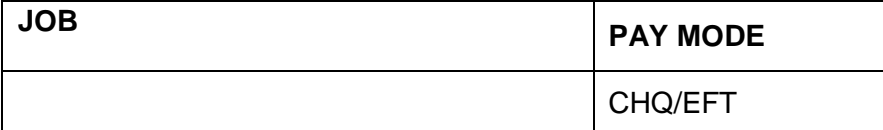

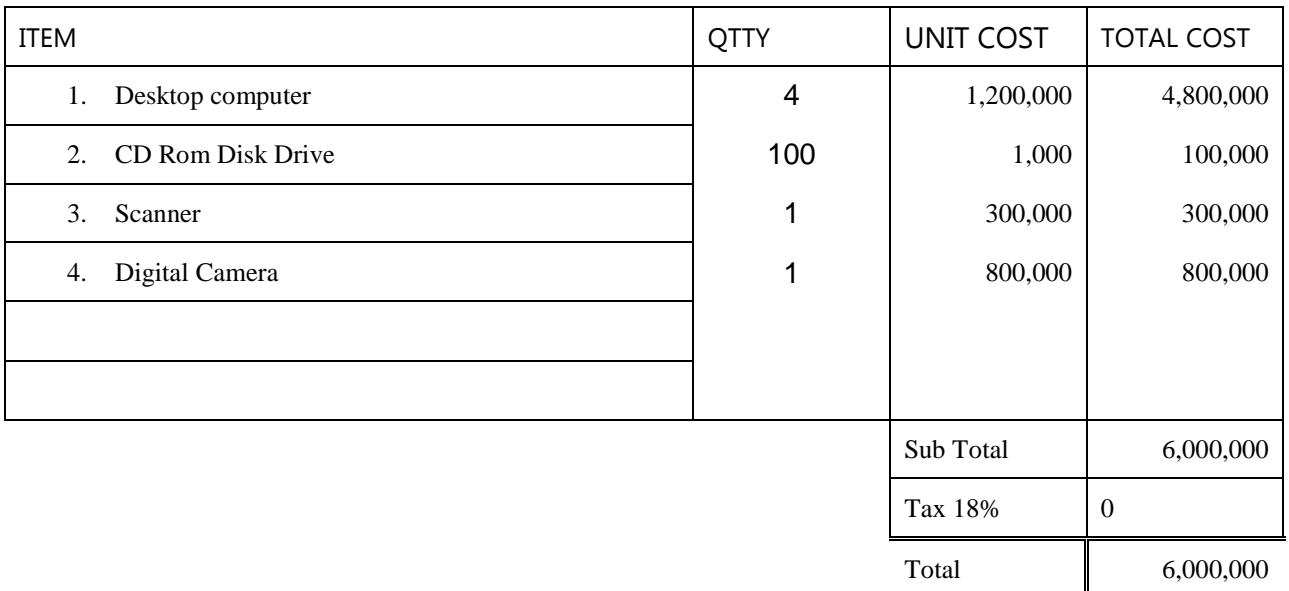

## **Note**: *(All row heights are 0.4 inches)*

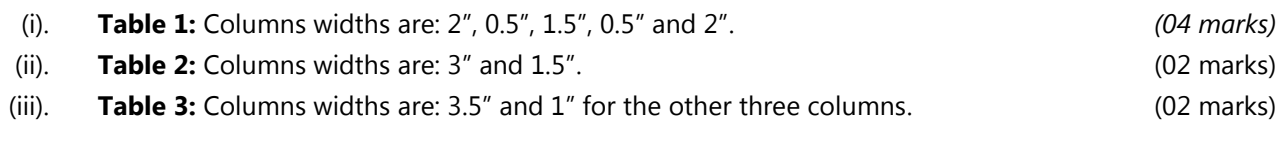

(iv). In your header insert a logo of your choice and the text ELITE Systems Uganda (04 marks)

- (v). Add the following text as your footer "If you have any questions concerning this Invoice, contact our sales department". Center align it with italic style. " (03 mark)
- (vi). Add a water mark text "Elite Systems" horizontal. (04 marks)

**b)** The information below is driven from MBURU TRADERS from some few selected staff. The staff include JACKIE, KENT, PAULINE, UNICE, XAVIER, LEONALD, SONNY, CHRISTINE, PHILIPER and INNOCENT. They earn the following amount as basic salary respectively: 610000, 860000, 870000, 580000, 635000, 610000, 630000, 740000, 650000 and 555000.

*Note: Gross pay includes basic and all allowances. Net pay is difference between gross and payee All work is to be performed on worksheet 2.*

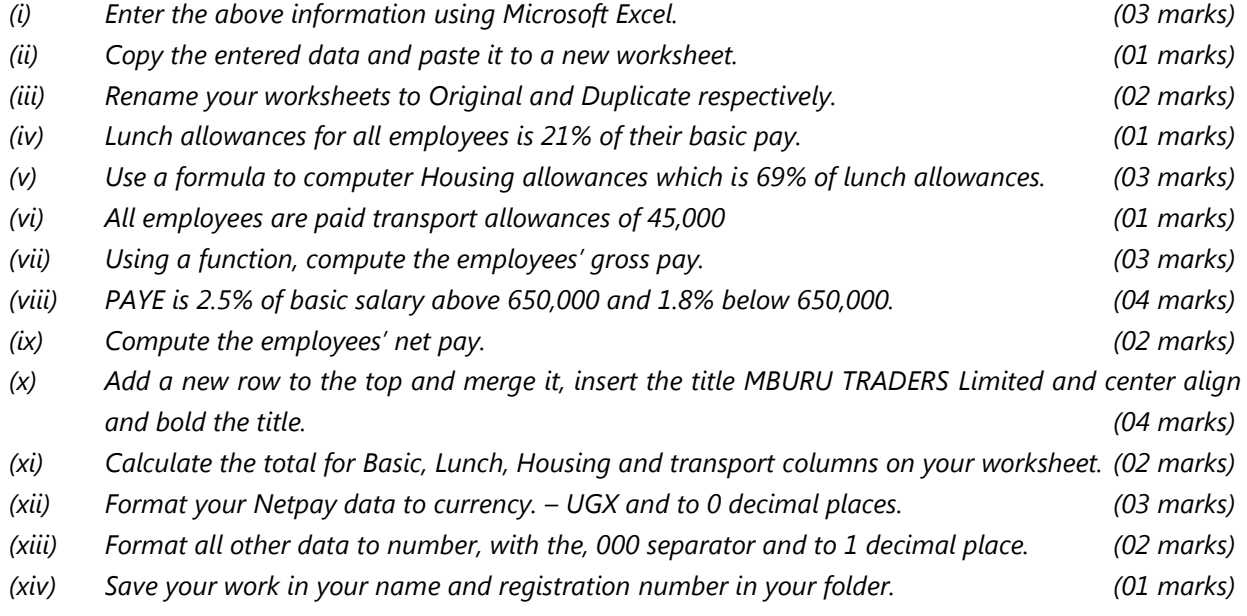

**END**